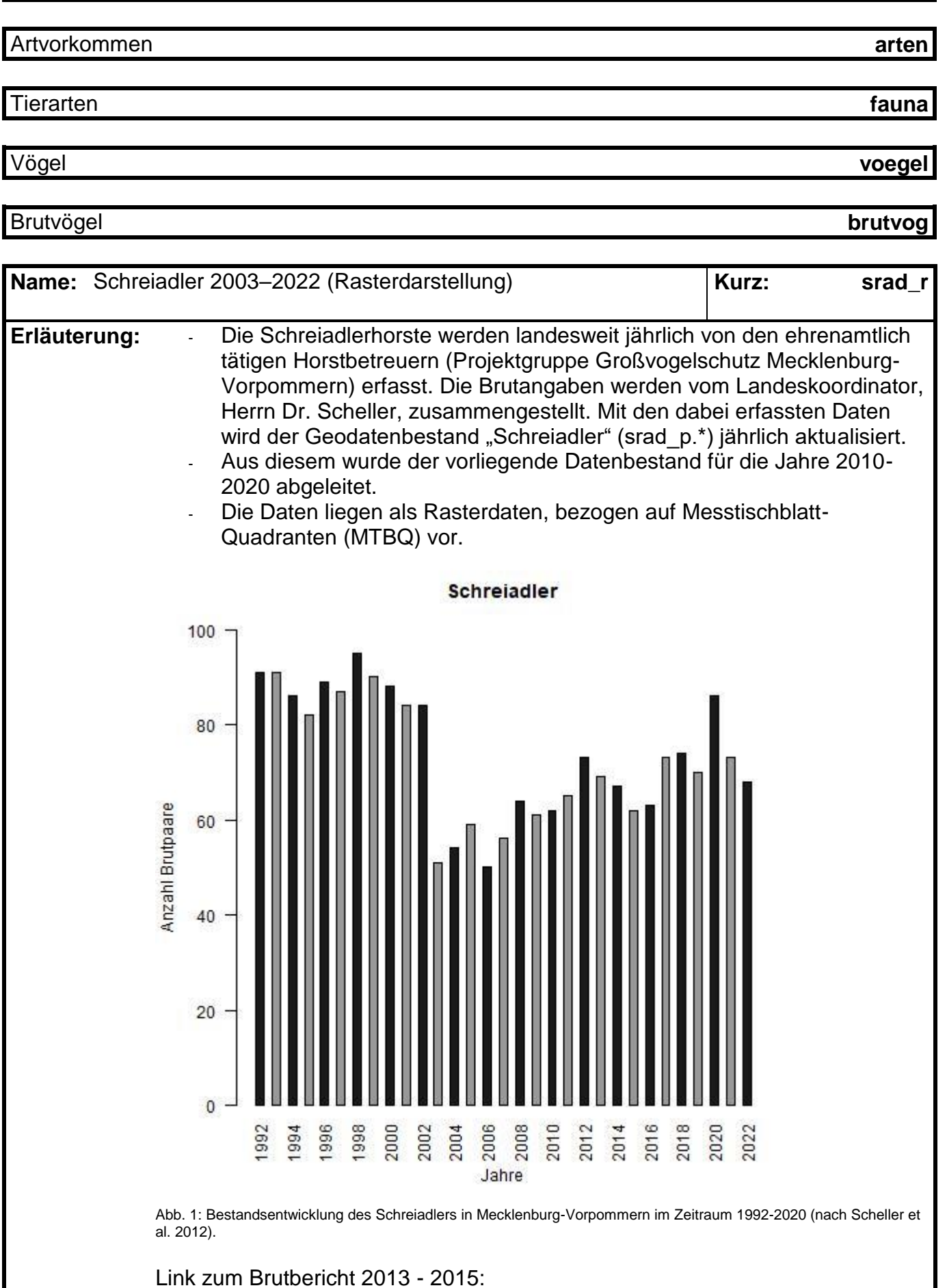

Geodaten Naturschutz **natur**

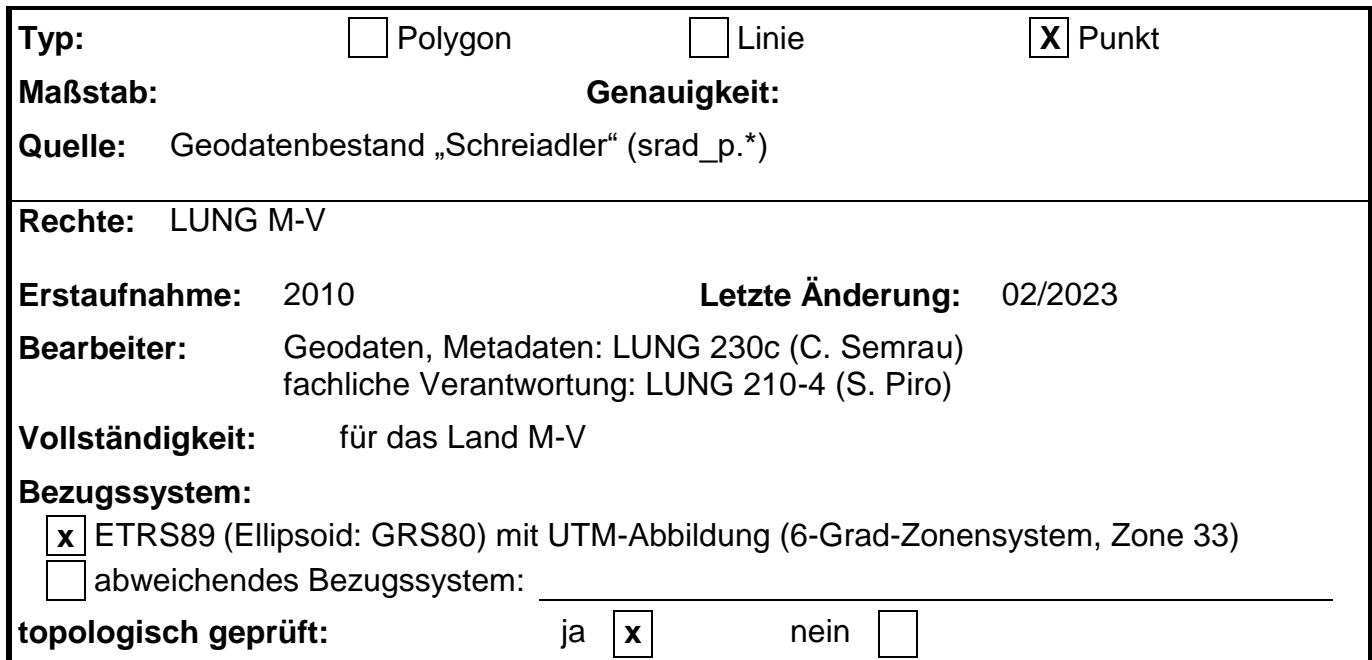

**srad\_r.dbf** (Attributtabelle)

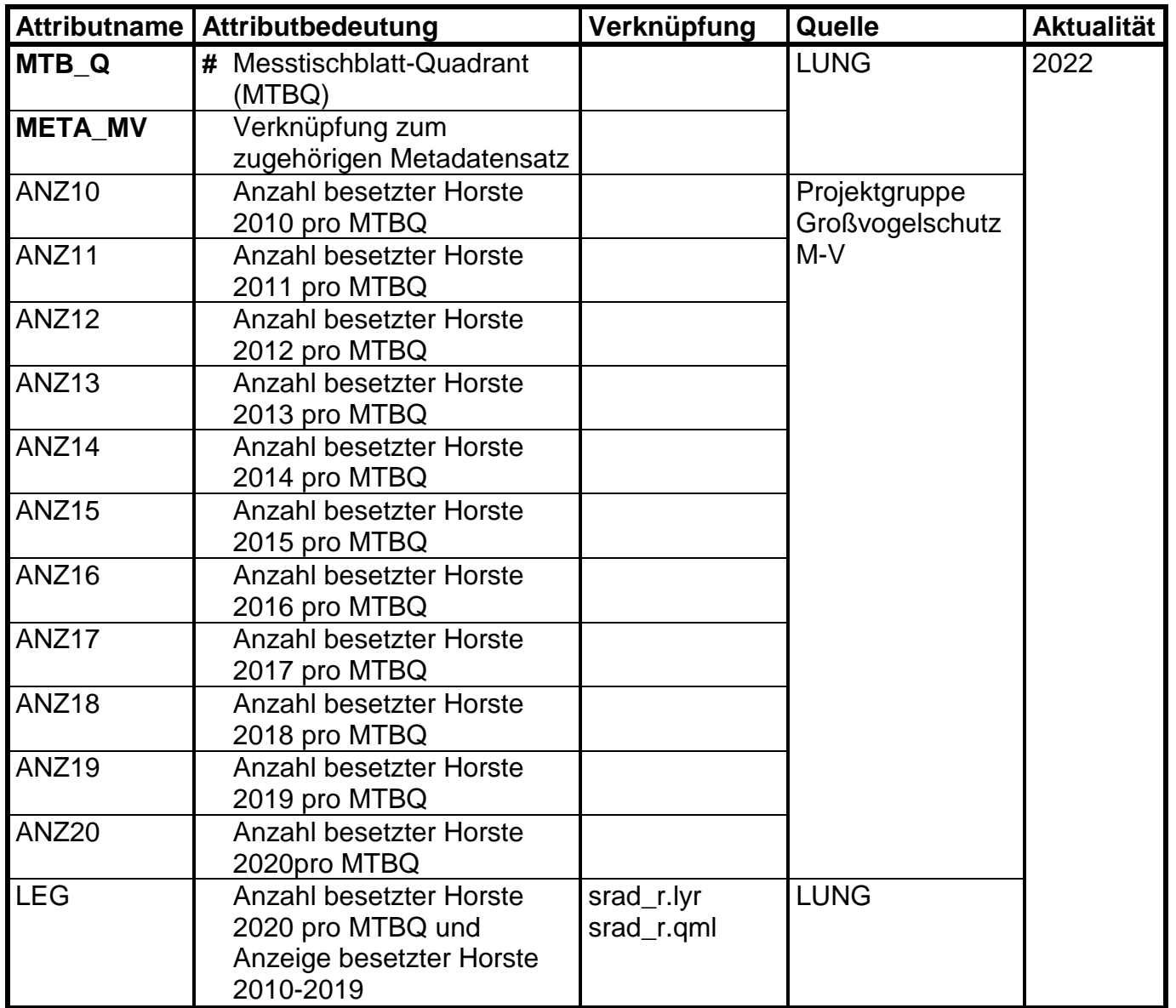

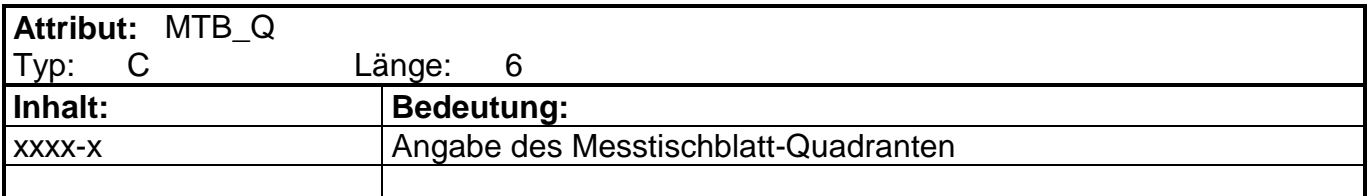

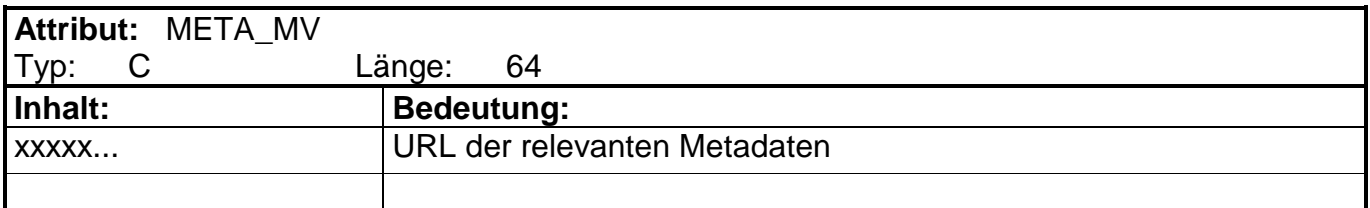

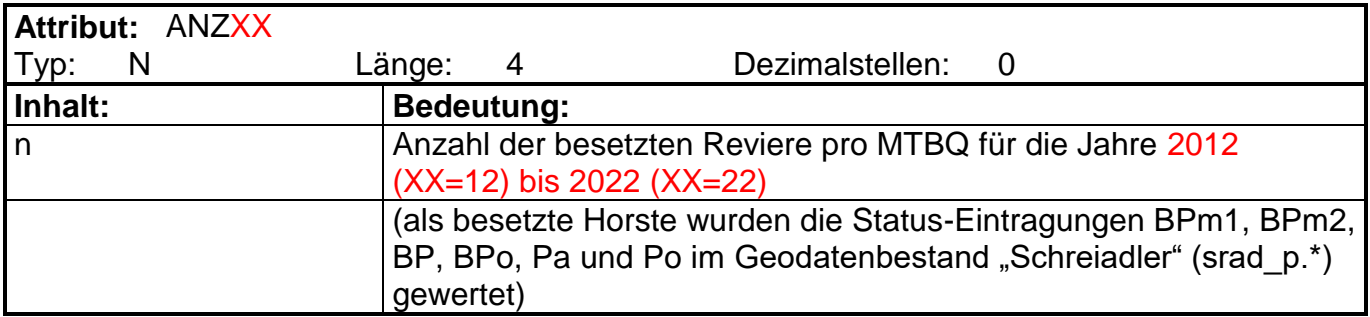

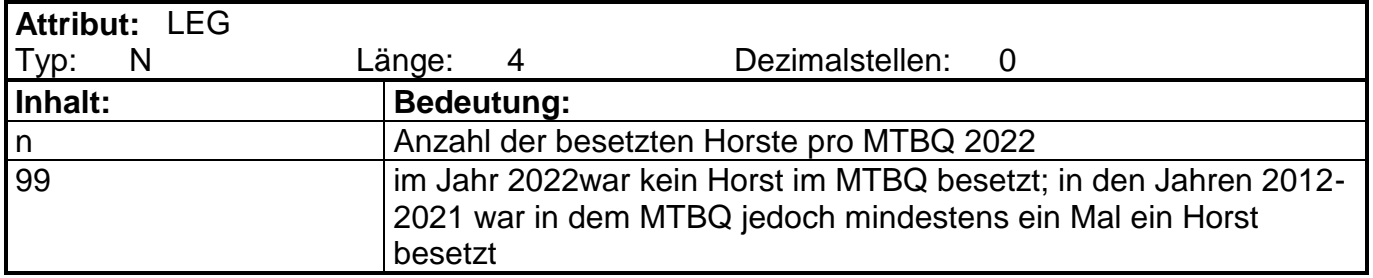